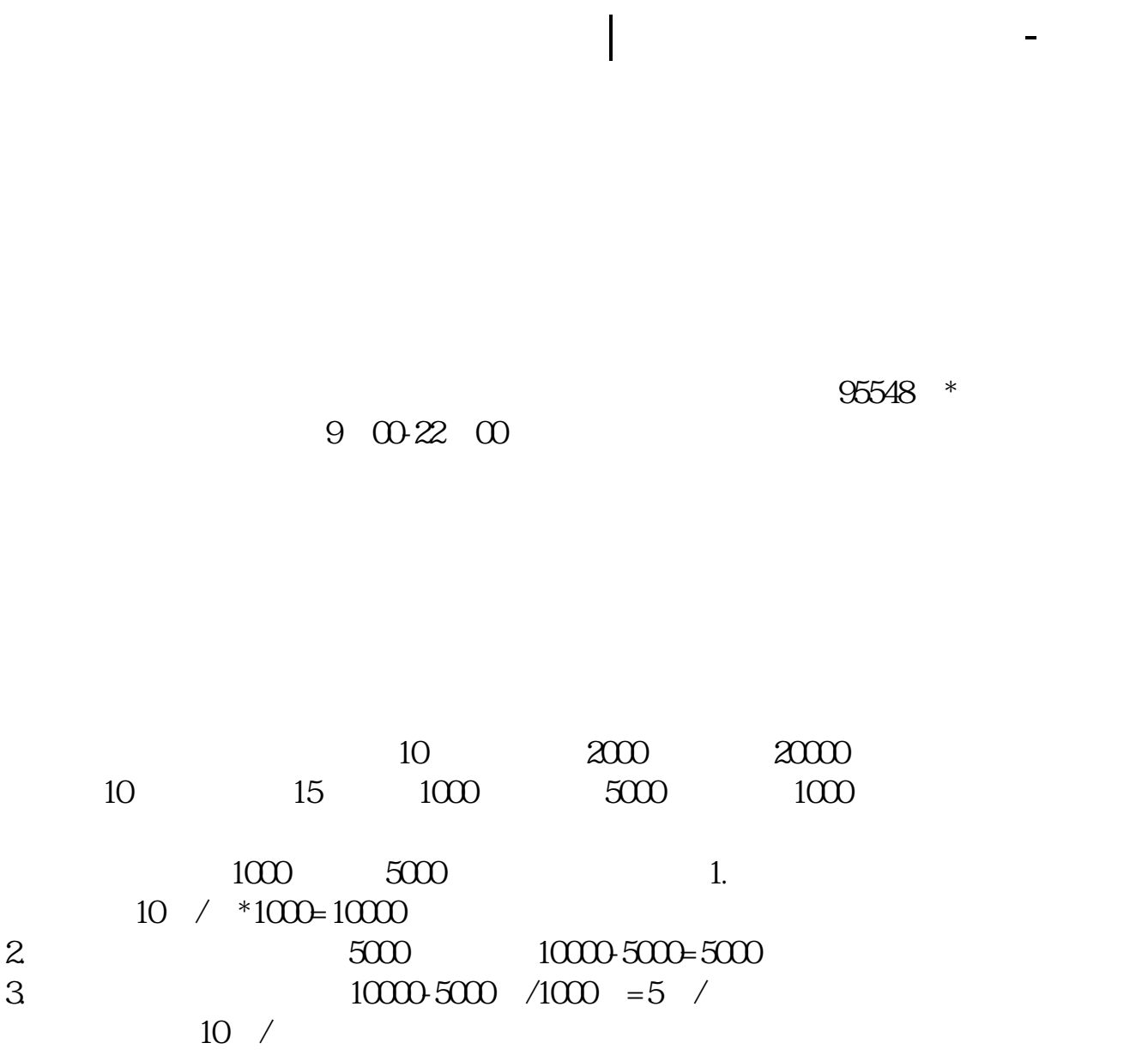

- $\frac{a}{\sqrt{a}}$  $\frac{u}{\sqrt{2\pi}}$
- $*$  //sh.gtja $*/$ 4001-518-369

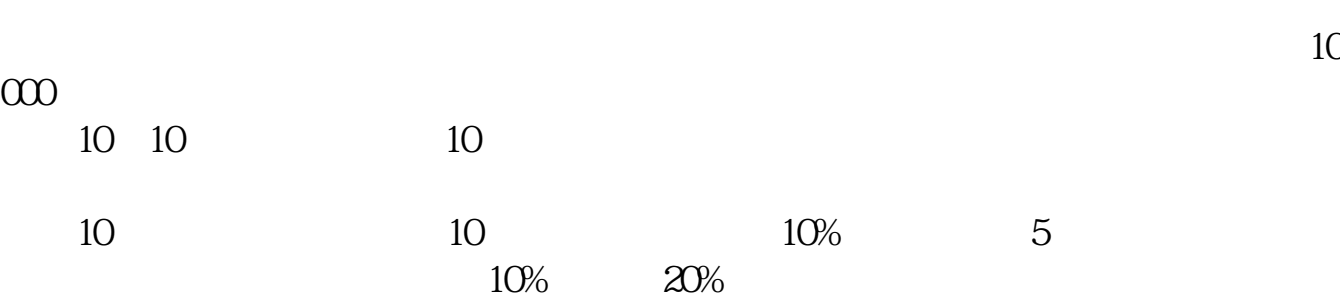

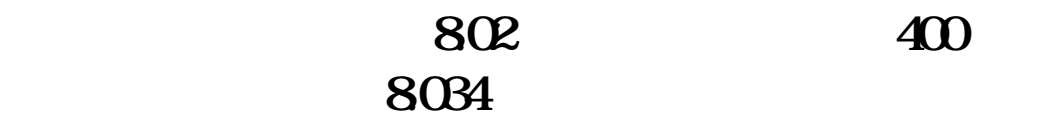

 $\Omega 6$ 

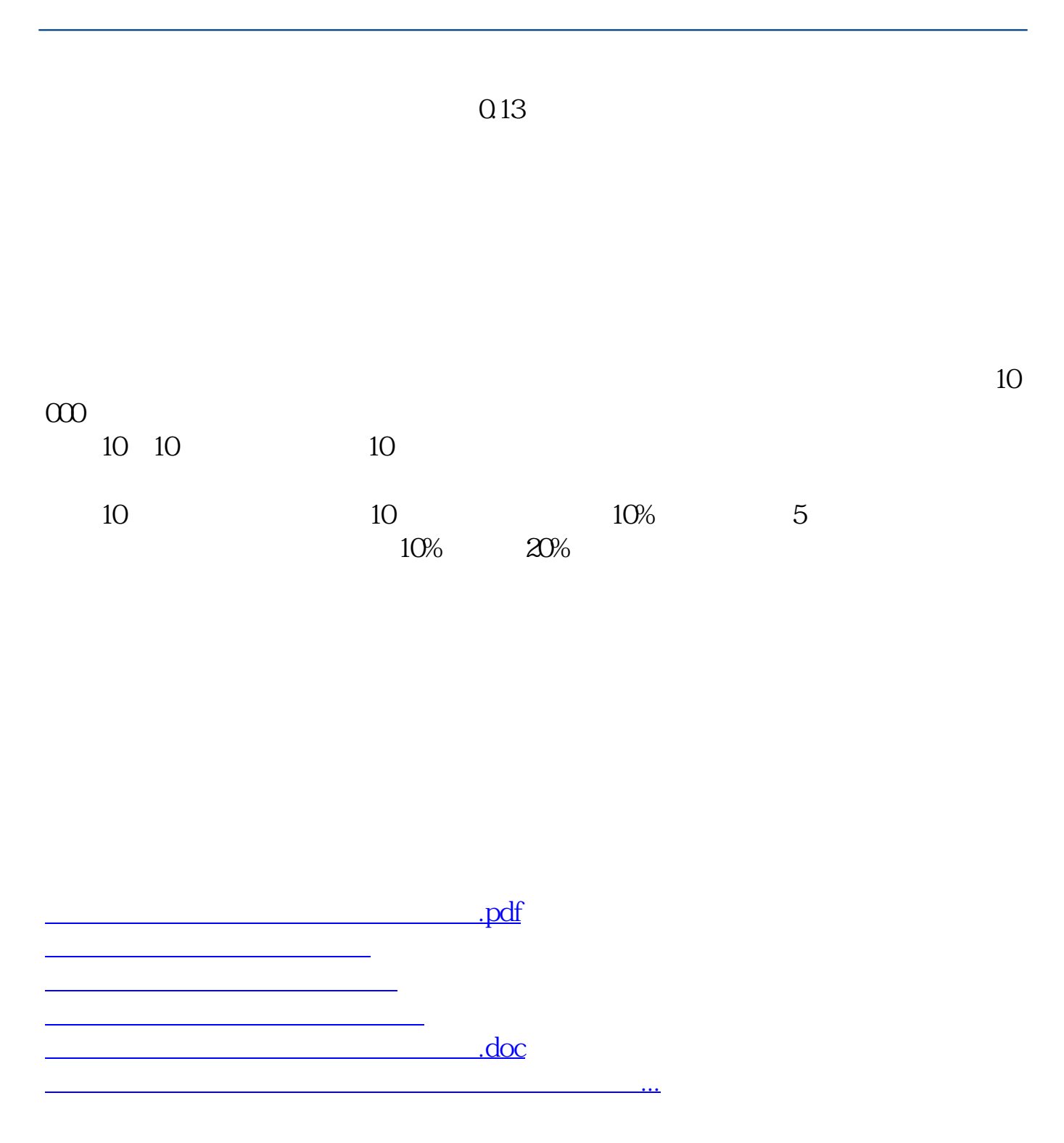

<https://www.gupiaozhishiba.com/read/30772077.html>